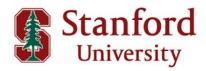

## **How to Authenticate This Official PDF Transcript**

This official **STANFORD UNIVERSITY** PDF transcript has been transmitted electronically to the recipient and is intended solely for use by that recipient. It is not permissible to replicate this document or forward it to any person or organization other than the identified recipient. Release of this record or disclosure of its contents to any third party without written consent of the record owner is prohibited.

This official transcript has been digitally signed and therefore contains special characteristics. This document will reveal a digital certificate that has been applied to the transcript; for optimal results, it is recommended that this document be viewed with the latest version of Adobe® Acrobat or Adobe Acrobat® Reader. This digital certificate will appear in a pop-up screen or status bar on the document and display a blue ribbon that declares that the document was certified by Stanford, with a valid certificate issued by GlobalSign CA for Adobe®. This document certification can be validated by clicking on the Signature Properties of the document.

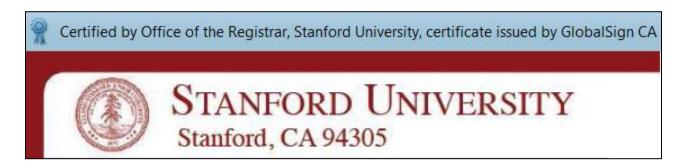

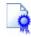

**The Blue Ribbon Symbol:** The blue ribbon is your assurance that the digital certificate is valid, the document is authentic, and the contents of the transcript have not been altered.

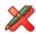

**Invalid:** If the transcript does not display a valid certification and signature message, reject this transcript immediately. An invalid digital certificate display means either the digital signature is not authentic, or the document has been altered. The digital signature can also be revoked by the transcript office if there is cause, and digital signatures can expire. A document with an invalid digital signature display should be rejected.

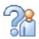

**Author Unknown:** Lastly, one other possible message, Author Unknown, can have two possible meanings: the certificate is a self-signed certificate or has been issued by an unknown or untrusted certificate authority and therefore has not been trusted; or the revocation check could not completed. If you receive this message, make sure that you are properly connected to the Internet. If you have a connection and you still cannot validate the digital certificate online, reject this document.

The current version of Adobe® Reader is free of charge, and available for immediate download at http://www.adobe.com.

**ABOUT PARCHMENT:** Parchment is an academic credential management company, specializing in delivery of official electronic credentials. As a trusted intermediary, all documents delivered via Parchment are verified and secure.

Learn more about Parchment at www.parchment.com

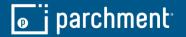

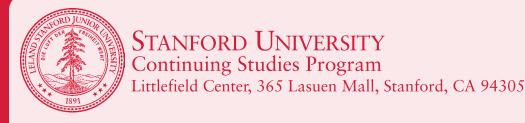

January 16, 2024

Shrikant Pawar 400 Magnolia St, claflin university Orangeburg SC 29115

Student ID No: SP\_69555

THE NAME OF THE UNIVERSITY APPEARS IN SMALL WHITE PRINT ACROSS THE FACE OF THIS 8 1/2 X 11 DOCUMENT

| Quarter    | Course    | PROGRAM • STANFORD UNIVERSITY CON          | Units Grade                                                          |
|------------|-----------|--------------------------------------------|----------------------------------------------------------------------|
| Su 2022-23 | TCS-I     | Introduction to Machine Learning           | IES PROGRAM • STAI<br>AM • STANFO <sup>4</sup> D <mark>CR</mark> NIV |
| Fa 2023-24 | TCS-II B  | Introduction to Machine Learning - Part II | NFORD UNIVERSITY  NIVERSITY CONTROL                                  |
|            | 2 Courses |                                            | Total units 8                                                        |

This transcript is not valid without the signature of the Registrar.

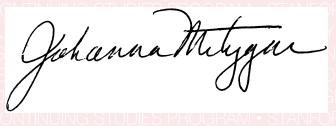

## Office of the Registrar

## STANFORD UNIVERSITY, Continuing Studies Program Littlefield Center, 365 Lasuen Mall, Stanford, California 94305

Phone 650-725-2650 Fax 650-725-4248

Web: <a href="http://continuingstudies.stanford.edu">http://continuingstudies.stanford.edu</a> Email: <a href="mailto:continuingstudies@stanford.edu">continuingstudies@stanford.edu</a>

## KEY TO CONTINUING STUDIES PROGRAM TRANSCRIPT

The current grading system was established Autumn Quarter 1995-96:

- A Excellent
- B Good
- C Satisfactory
- D Minimal pass, Plus (+) and Minus (-) may be used as modifiers with the above letter grades.
- CR Credit, student-elected (A, B, or C)
- NC No Credit (D+ or below equivalent in a class taken on a satisfactory/no credit basis)
- W Withdrew
- L Pass, letter grade to be reported S Satisfactory, no-option A, B, or C
- NP Not Passed
- N Continuing Course
- \* No Grade reported
- I Incomplete

Grading system effective Autumn 1989-90 through Summer 1994-95:

- A Excellent
- B Good
- C Satisfactory
- D Minimal pass, Plus (+) and Minus (-) may be used be used as modifiers with the above letter grades
- I Pass, letter grade to be reported
- + Credit, student-elected (A, B, or C)
- S Satisfactory, no-option A, B, or C
- N Continuing Course
- \* No Grade reported
- I Incomplete

Note: The P notation was Changed to S (Satisfactory). The lowest acceptable grade for either S or "+" was C-.

Prior to Autumn 1989-90:

- A Excellent
- B Good
- C Satisfactory
- D Minimal pass, Plus (+) and Minus (-) may be used as modifiers with the above letter grades.
- L Pass, letter grade to be reported
- + Credit, student-elected (A, B, or C)
- P No-option Pass (A, B, C, or D)
- N Continuing Course
- \* No Grade reported
- I Incomplete

Note: Under this system, Stanford restored the D grade, defining it as "Minimal Pass". Pass notations ("+" and P) were redefined to encompass all passing grades, A through D.

Grade point averages and rank in class are not computed and are not available.

Effective Autumn Quarter 1991-92, The Continuing Studies Program offers a Master of Liberal Arts degree. Unit/credit earned in the Continuing Studies Program may only be applied, at Stanford, to the Master of Liberal Arts degree.

Credit is reported in quarter units. One quarter unit represents one hour of instruction per week for one quarter of approximately ten weeks in length.

Alteration or forgery of this document is a criminal offense. A black and white document is not an original and should not be accepted as an official institutional document.

Pursuant to the Family Educational Rights and Privacy ACT of 1974 this information cannot be released to a third party without the written consent of the student.

**TO TEST FOR AUTHENTICITY:** Translucent globe icons *MUST* be visible from both sides when held toward a light source. The face of this transcript is printed on red SCRIP-SAFE® paper with the name of the institution appearing in white type over the face of the entire document.

STANFORD UNIVERSITY CONTINUING STUDIES PROGRAM • STANFORD UNIVERSITY CONTINUING STUDIES PROGRAM • STANFORD UNIVERSITY CONTINUING STUDIE

ADDITIONAL TESTS: When photocopied, a latent security statement containing the institutional name and the words VOID VOID appear over the face of the entire document. When this paper is touched by fresh liquid bleach, an authentic document will stain brown. A black and white or color copy of this document is not an original and should not be accepted as an official institutional document. This document cannot be released to a third party without the written consent of the student. This is in accordance with the Family Educational Rights and Privacy Act of 1974. If you have any questions about this document, please contact our office at (650) 725-2650. ALTERATION OF THIS DOCUMENT MAY BE A CRIMINAL OFFENSE!

11197911 SCRIP-SAFE<sup>®</sup> Security Products, Inc. Cincinnati, OH•U.S. Patent 5,171,040